# **Exponential Smoothing Methods**

# Chapter Topics

- Introduction to exponential smoothing
- Simple Exponential Smoothing
- Holt's Trend Corrected Exponential Smoothing
- Holt-Winters Methods
	- –Multiplicative Holt-Winters method
	- Additive Holt-Winters method

### Motivation of Exponential Smoothing

- Simple moving average method assigns equal weights (1/ *k*) to all *k* data points.
- Arguably, recent observations provide more relevant information than do observations in the past.
- So we want a weighting scheme that assigns decreasing weights to the more distant observations.

## Exponential Smoothing

- Exponential smoothing methods give larger weights to more recent observations, and the weights decrease exponentially as the observations become more distant.
- These methods are most effective when the parameters describing the time series are changing SLOWLY over time.

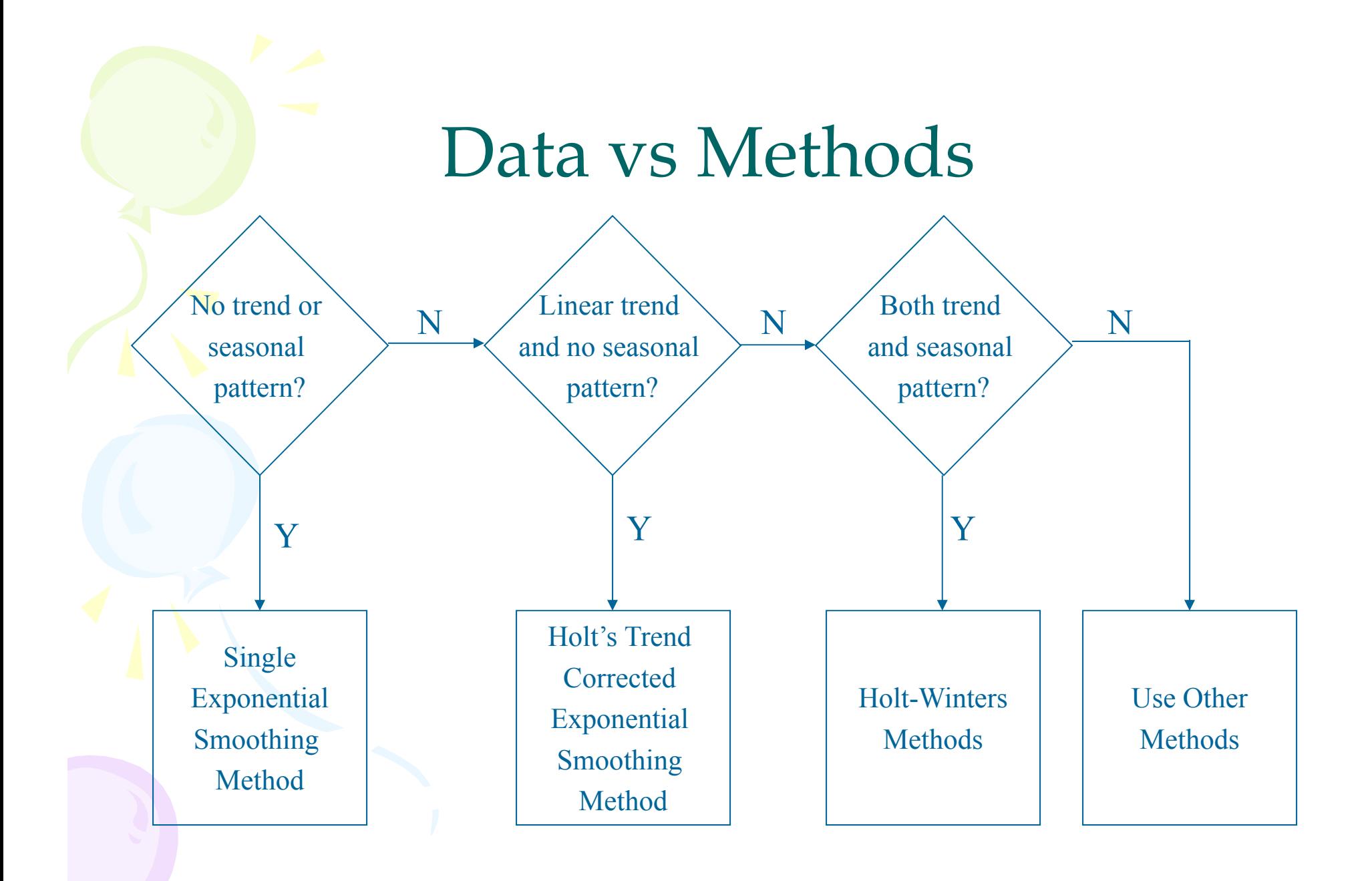

## Simple Exponential Smoothing

- The <u>Simple Exponential Smoothing</u> method is used for forecasting a time series when there is no trend or seasonal pattern, but the mean (or level) of the time series  $y_t$  is slowly changing over time.
- NO TREND model

$$
y_t = \beta_o + \varepsilon_t
$$

### Procedures of Simple Exponential Smoothing Method

• **Step 1**: Compute the initial estimate of the mean (or level) of the series at time period *t* = 0 *n*

$$
\ell_0 = \overline{y} = \frac{\sum_{t=1}^{T} y_t}{n}
$$

• **Step 2**: Compute the updated estimate by using the smoothing equation

$$
\ell_{T} = \alpha y_{T} + (1 - \alpha)\ell_{T-}
$$

where  $\alpha$  is a <u>smoothing constant</u> between  $0$  and  $1.$ 

1

### Procedures of Simple Exponential Smoothing Method

Note that

$$
\ell_{T} = \alpha y_{T} + (1 - \alpha)\ell_{T-1}
$$
  
=  $\alpha y_{T} + (1 - \alpha)[\alpha y_{T-1} + (1 - \alpha)\ell_{T-2}]$   
=  $\alpha y_{T} + (1 - \alpha)\alpha y_{T-1} + (1 - \alpha)^{2} \ell_{T-2}$   
=  $\alpha y_{T} + (1 - \alpha)\alpha y_{T-1} + (1 - \alpha)^{2} \alpha y_{T-2} + ... + (1 - \alpha)^{T-1} \alpha y_{1} + (1 - \alpha)^{T} \ell_{0}$   
The coefficients measuring the contributions of the observations decrease exponentially over time.

## Simple Exponential Smoothing

•Point forecast made at time T for  $y_{T^{\ast}p}$ 

$$
\hat{y}_{T+p}(T) = \ell_T \qquad (p = 1, 2, 3, ...)
$$

•SSE, MSE, and the standard error *s* at time *T*

$$
SSE = \sum_{t=1}^{T} [y_t - \hat{y}_t(t-1)]^2
$$

$$
MSE = \frac{SSE}{T - 1}, \quad s = \sqrt{MSE}
$$

Note: There is no theoretical justification for dividing SSE by (T – number of smoothing constants). However, we use this divisor because it agrees to the computation of *s* in Box-Jenkins models introduced later.

• The Bay City Seafood Company recorded the monthly cod catch for the previous two years, as given below.

**Cod Catch (In Tons)**

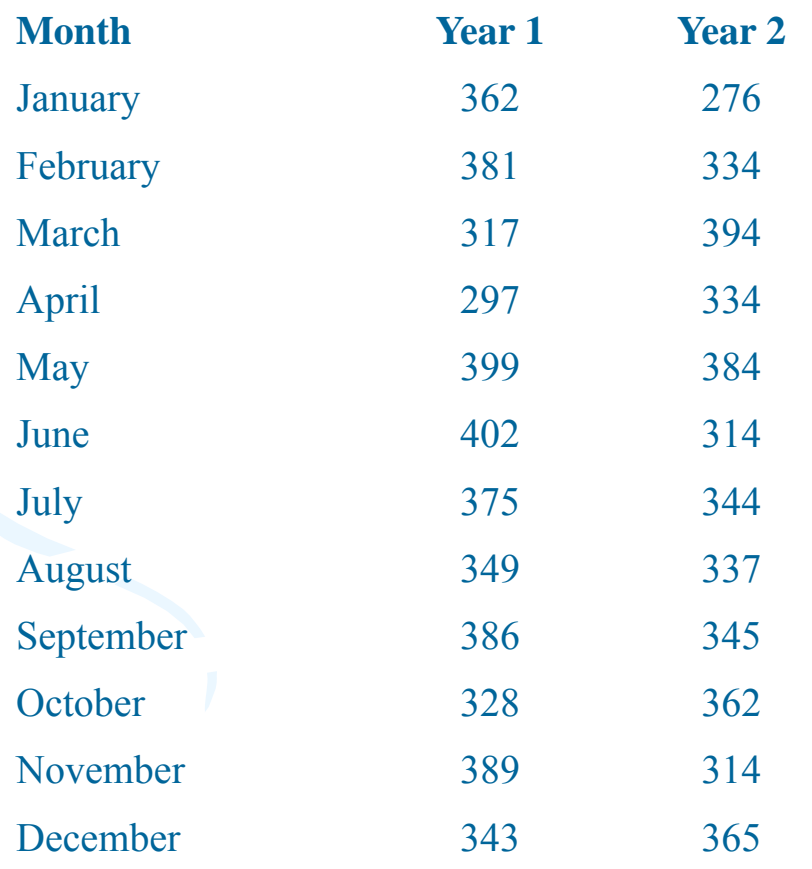

• The plot of these data suggests that there is no trend or seasonal pattern. Therefore, a NO TREND model is suggested:  $y_t = \beta_o + \varepsilon_t$ 

It is also possible that the mean (or level) is slowly changing over time.

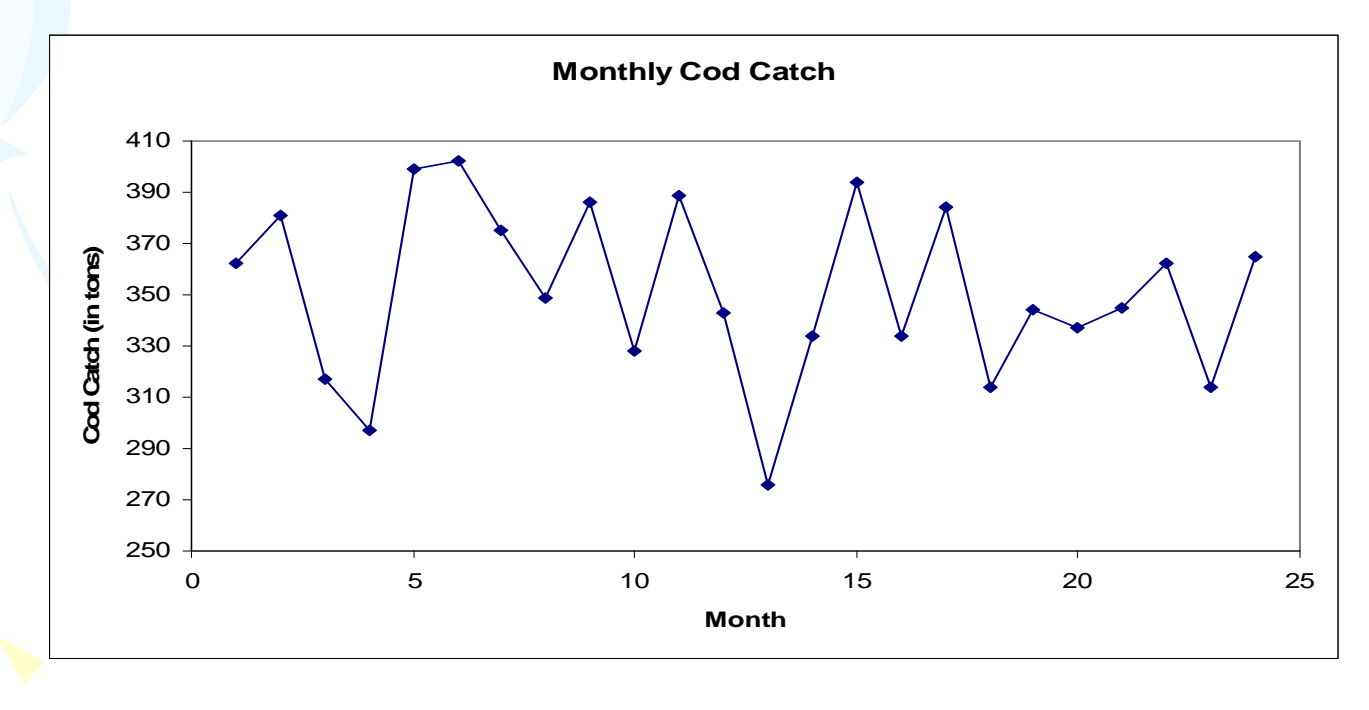

•• **Step 1**: Compute  $\ell_0$  by averaging the first twelve time series values.

$$
\ell_0 = \frac{\sum_{t=1}^{12} y_t}{12} = \frac{362 + 381 + ... + 343}{12} = 360.6667
$$

Though there is no theoretical justification, it is a common practice to calculate initial estimates of exponential smoothing procedures by using HALF of the historical data.

•• **Step 2**: Begin with the initial estimate  $\ell_0 = 360.6667$  and update it by applying the smoothing equation to the 24 observed cod catches.

Set  $\alpha$  = 0.1 arbitrarily and judge the appropriateness of this choice of  $\alpha$  by the model's in-sample fit.

 $\ell_{1} = \alpha y_{1} + (1 - \alpha)\ell_{0} = 0.1(362) + 0.9(360.6667) = 360.8000$  $\ell^2_{12} = \alpha y^2_2 + (1 - \alpha) \ell^1_{11} = 0.1(381) + 0.9(360.8000) = 362.8200$ 

## One-period-ahead Forecasting

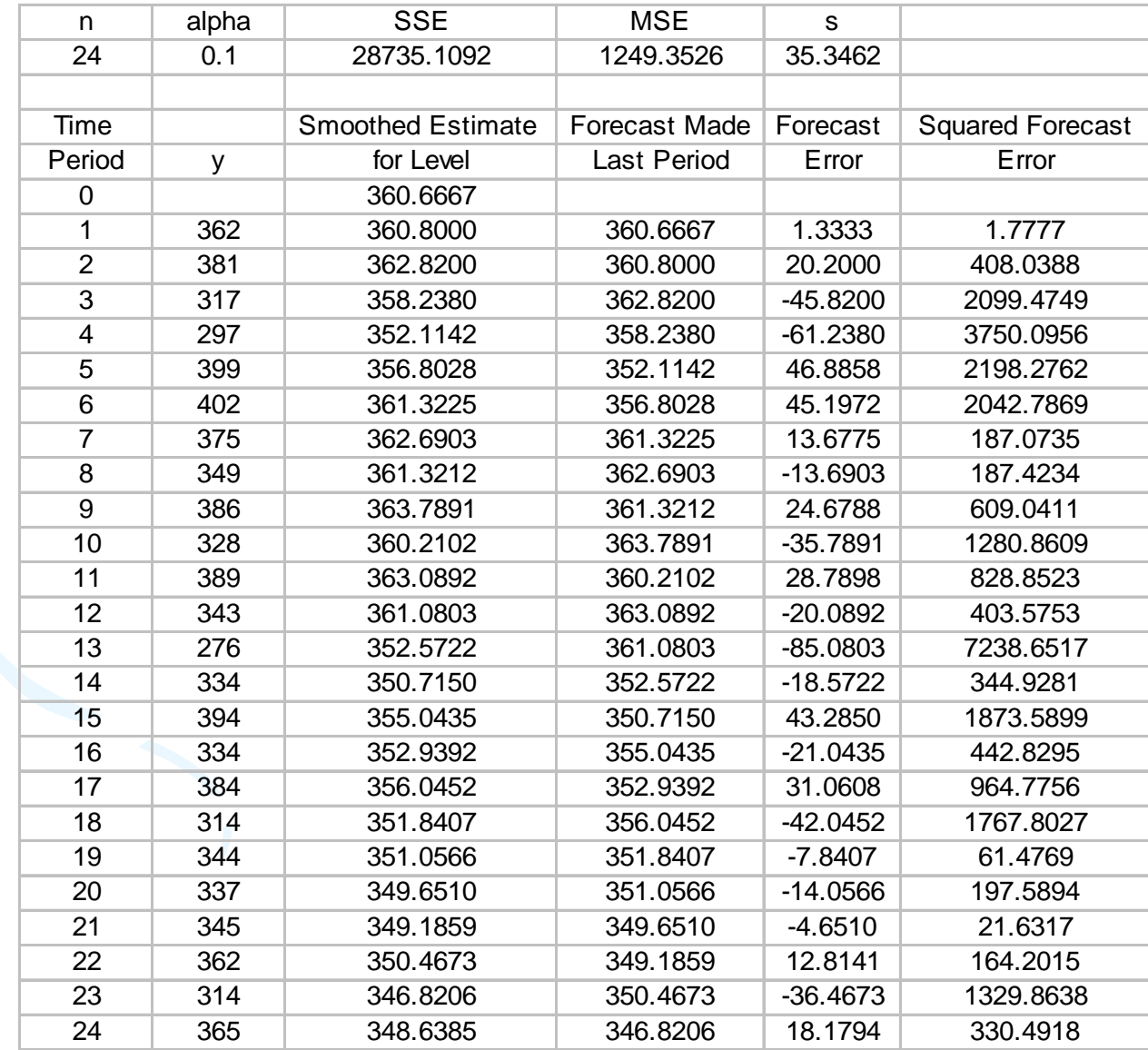

#### • Results associated with different values of  $\alpha$

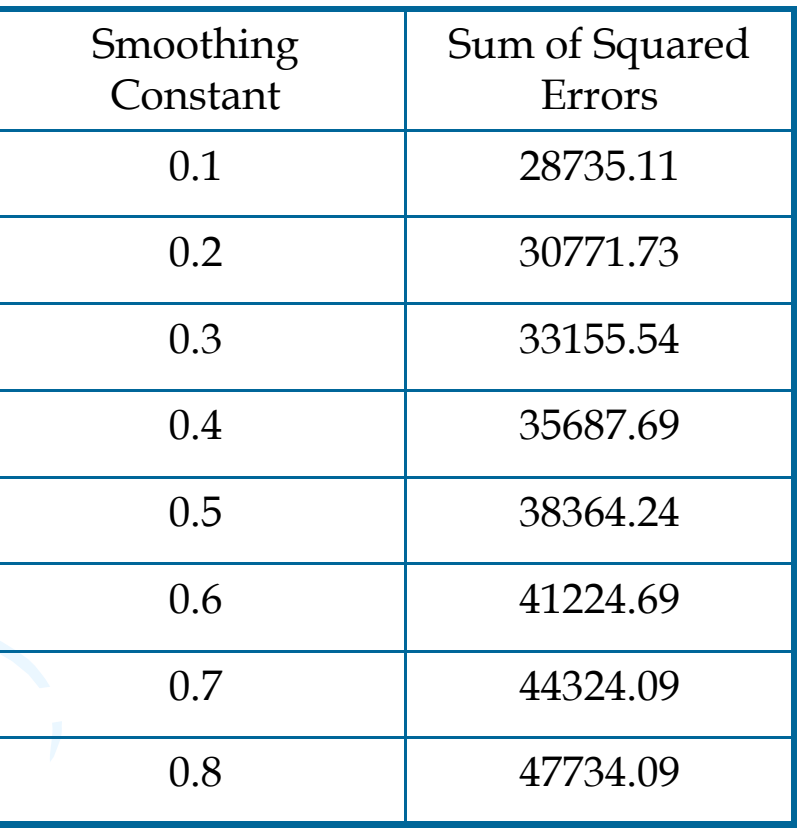

• Step 3: Find a good value of  $\alpha$  that provides the minimum value for MSE (or SSE).

SSE

– Use Solver in Excel as an illustration

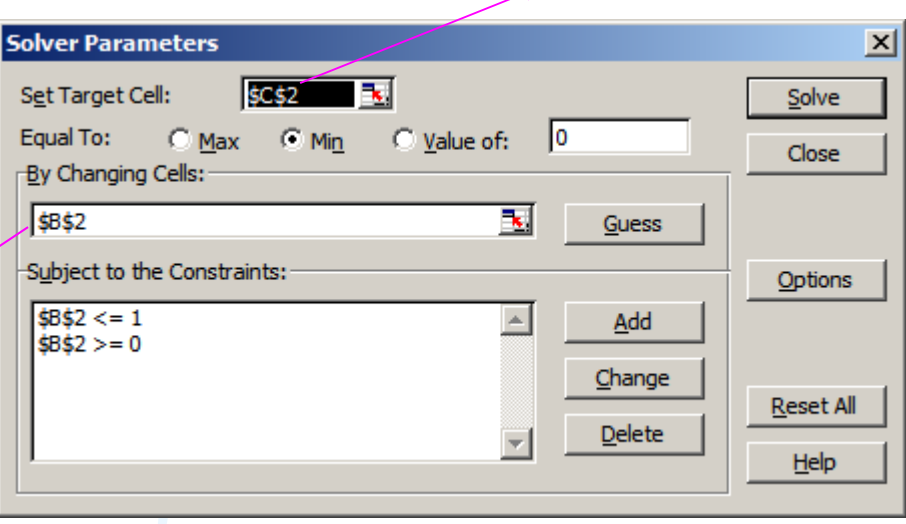

alpha

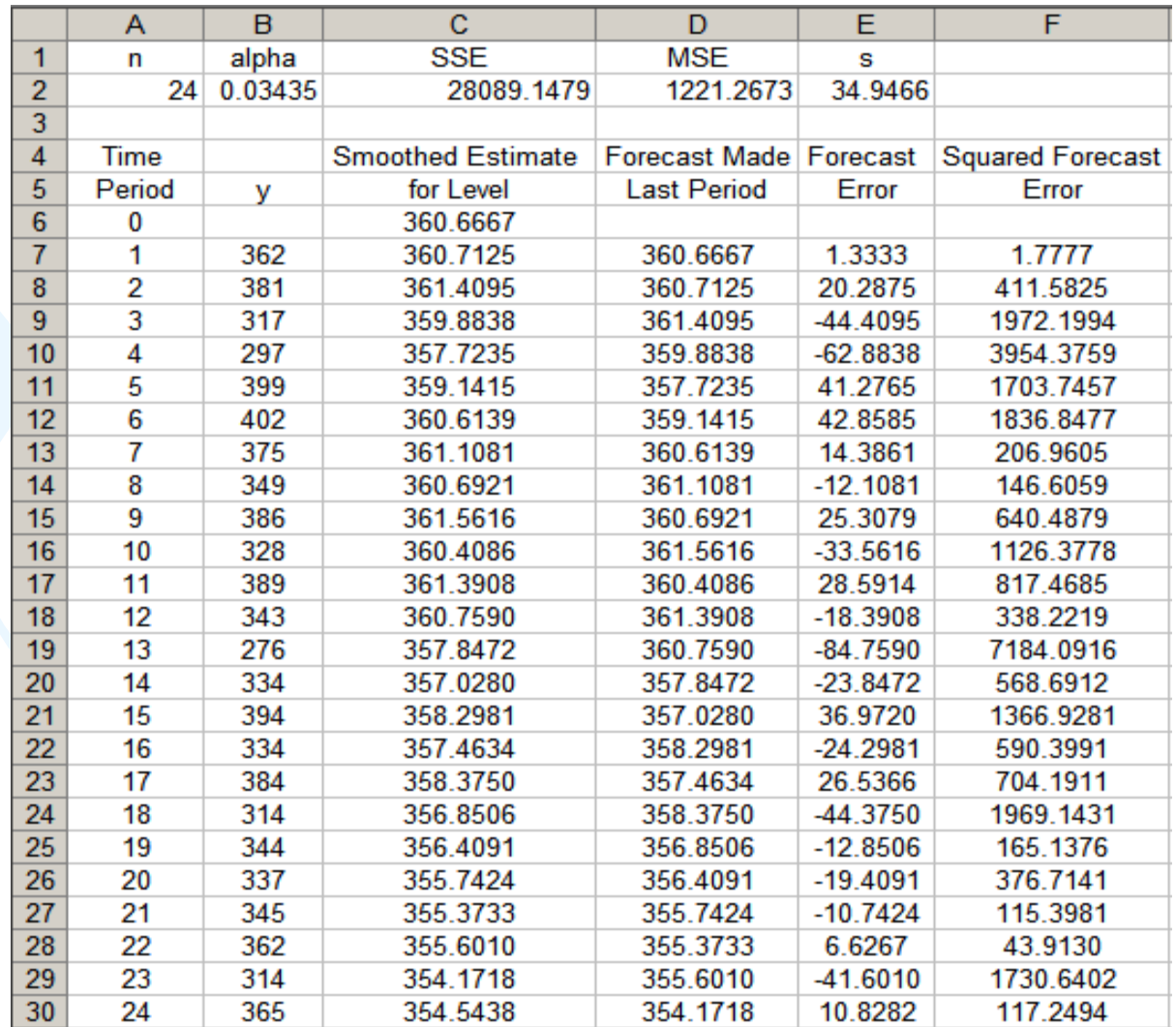

• If a time series is increasing or decreasing approximately at a fixed rate, then it may be described by the LINEAR TREND model

 $y_t = \beta_0 + \beta_1 t + \varepsilon_t$ 

If the values of the parameters  $\beta_0$  and  $\beta_1$  are slowly changing over time, Holt's trend corrected exponential smoothing method can be applied to the time series observations.

Note: When neither  $β$ <sub>0</sub> nor  $β$ <sub>1</sub> is changing over time, regression can be used to forecast future values of  $y_t$ .

• Level (or mean) at time  $T: \beta_0 + \beta_1 T$ Growth rate (or trend): *β* 1

- A smoothing approach for forecasting such a time series that employs two smoothing constants, denoted by  $\alpha$  and  $\gamma.$
- $\bullet$  There are two estimates  $\ell_{T\text{-}1}$  and  $b_{T\text{-}1}.$ 
	- $-\ell_{T-1}$  is the estimate of the level of the time series constructed in time period *<sup>T</sup>*–1 (This is usually called the permanent component).
	- *b T*-1 is the estimate of the growth rate of the time series constructed in time period *T*–1 (This is usually called the trend component).

• Level estimate

$$
\ell_T = \alpha y_T + (1 - \alpha)(\ell_{T-1} + b_{T-1})
$$

• Trend estimate

$$
b_T = \gamma(\ell_T - \ell_{T-1}) + (1 - \gamma)b_{T-1}
$$

where  $\alpha$  = smoothing constant for the level  $(0 \leq \alpha \leq 1)$  $\gamma$  = smoothing constant for the trend  $(0 \leq \gamma \leq 1)$ 

• Point forecast made at time  $T$  for  $y_{T+p}$ 

$$
\hat{y}_{T+p}(T) = \ell_T + pb_T \qquad (p = 1, 2, 3, \ldots)
$$

• MSE and the standard error *s* at time *T*

$$
SSE = \sum_{t=1}^{T} [y_t - \hat{y}_t (t-1)]^2
$$
  

$$
MSE = \frac{SSE}{T-2}, \quad s = \sqrt{MSE}
$$

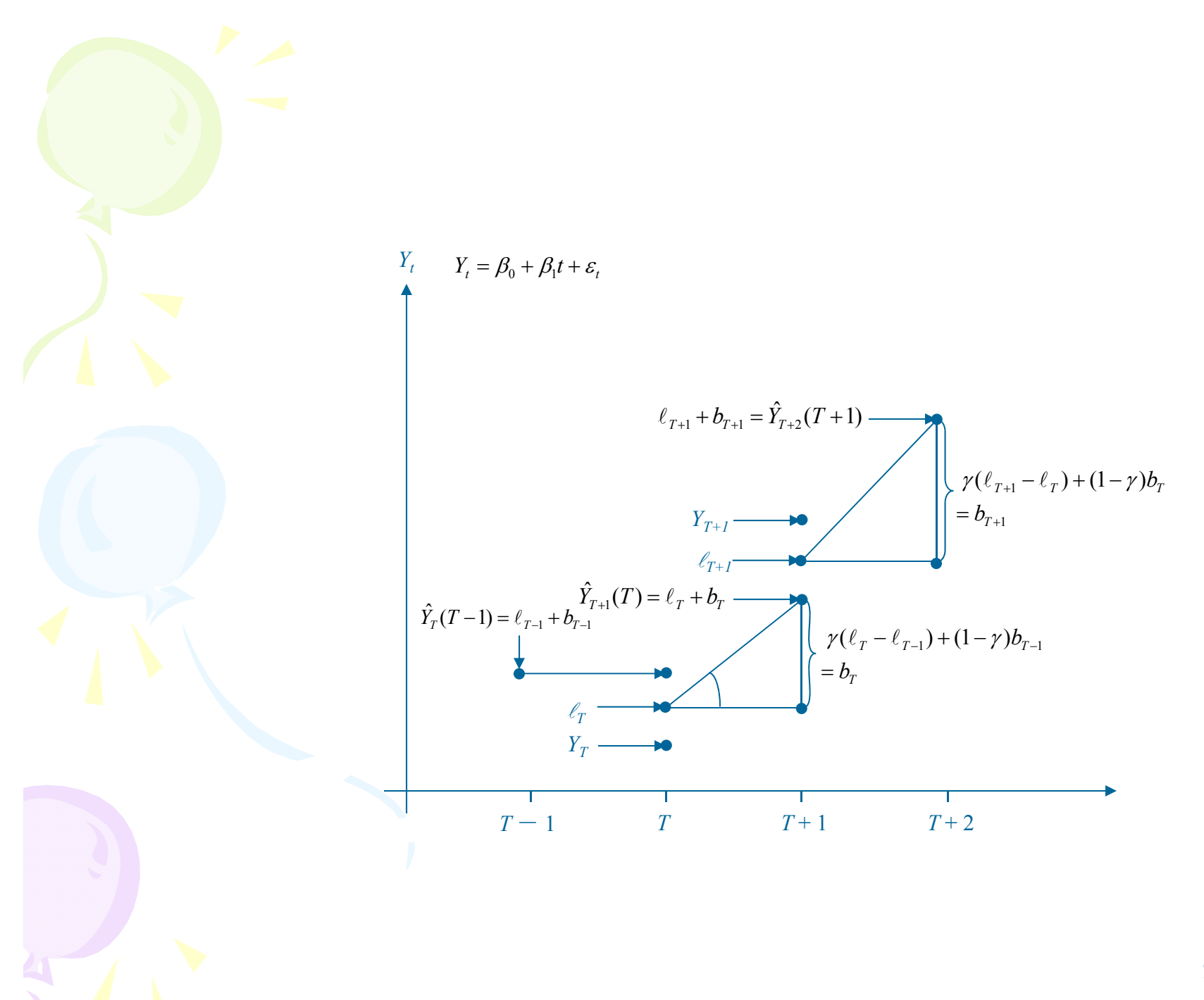

• Use the example of Thermostat Sales as an illustration

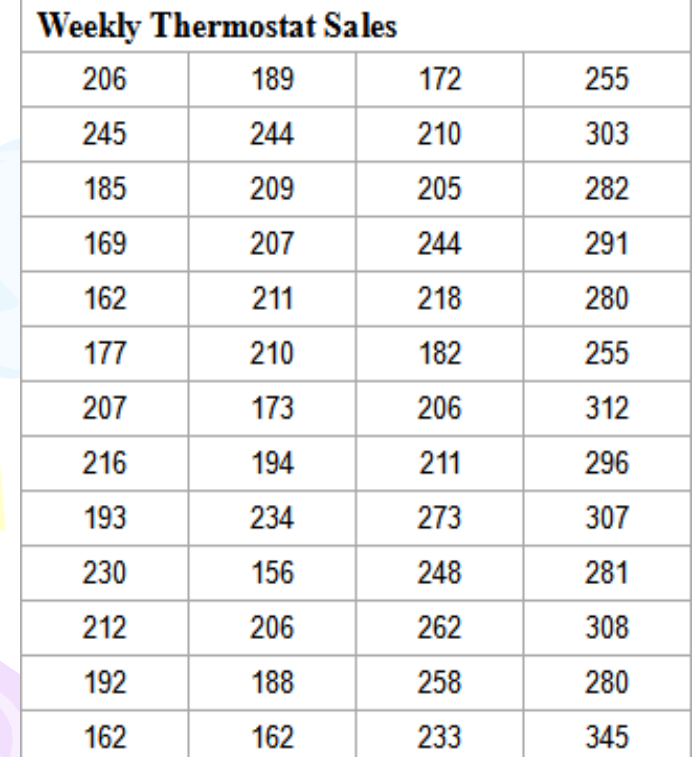

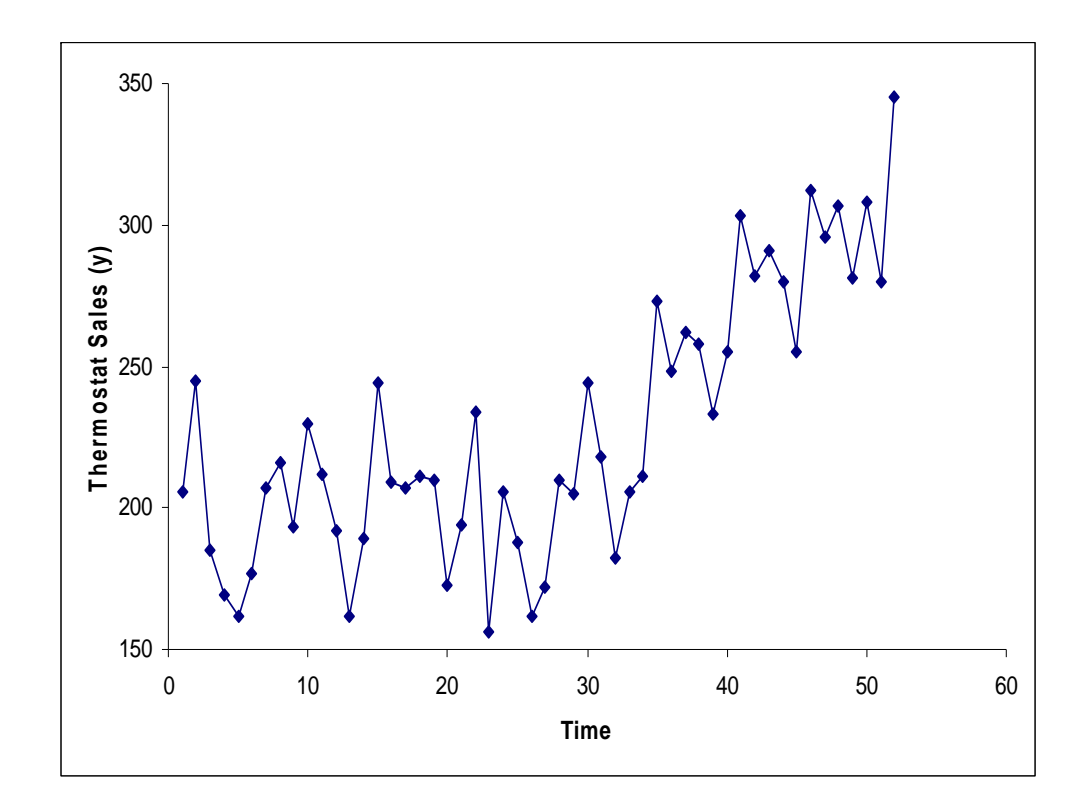

- Findings:
	- –Overall an upward trend
	- – The growth rate has been changing over the 52-week period
	- –There is no seasonal pattern
	- $\Rightarrow$  Holt's trend corrected exponential smoothing method can be applied

- •• **Step 1**: Obtain initial estimates  $\ell_0$  and  $b_0$  by fitting a least squares trend line to HALF of the historical data.
	- $-y$ -intercept =  $\ell_0$ ; slope =  $b_0$

- Example
	- – Fit a least squares trend line to the first 26 observations
	- Trend line

 $\hat{y}_t = 202.6246 - 0.3682t$ 

 $-l_0 = 202.6246; b_0 = -0.3682$ 

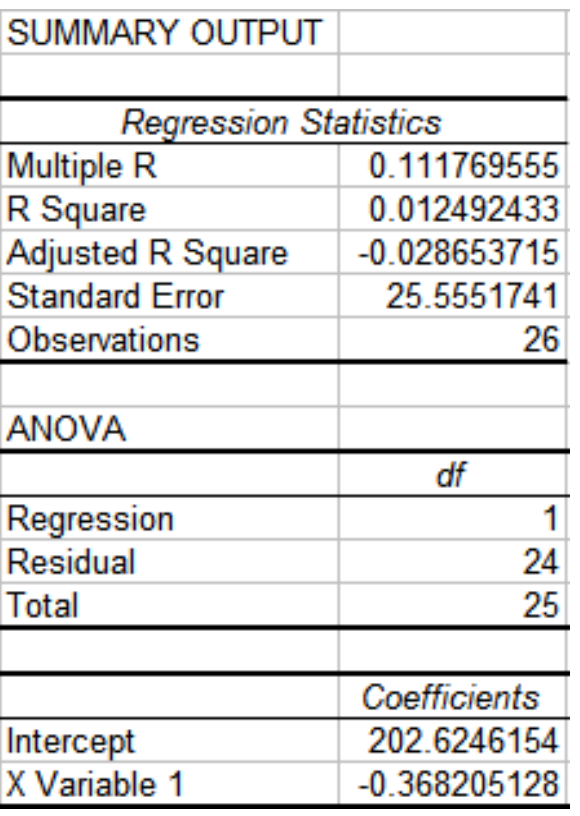

• **Step 2**: Calculate a point forecast of  $y_1$  from time 0

$$
\hat{y}_{T+p}(T) = \ell_T + pb_T \qquad T = 0, p = 1
$$

•Example

$$
\hat{y}_1(0) = \ell_0 + b_0 = 202.6246 - 0.3682 = 202.2564
$$

- **Step 3**: Update the estimates  $\ell_T$  and  $b_T$  by using some predetermined values of smoothing constants.
- Example: let  $\alpha$  = 0.2 and  $\gamma$  = 0.1

 $\ell_1 = \alpha y_1 + (1 - \alpha)(\ell_0 + b_0)$  $= 0.2(206) + 0.8(202.6246 - 0.3682) = 203.0051$ 

 $b_1 = \gamma(\ell_1 - \ell_0) + (1 - \gamma)b_0$  $0.1(203.0051 - 202.6246) + 0.9(-0.3682) = -0.2933$ 

 $\hat{y}_2(1) = \ell_1 + b_1 = 203.0051 - 0.2933 = 202.7118$ 

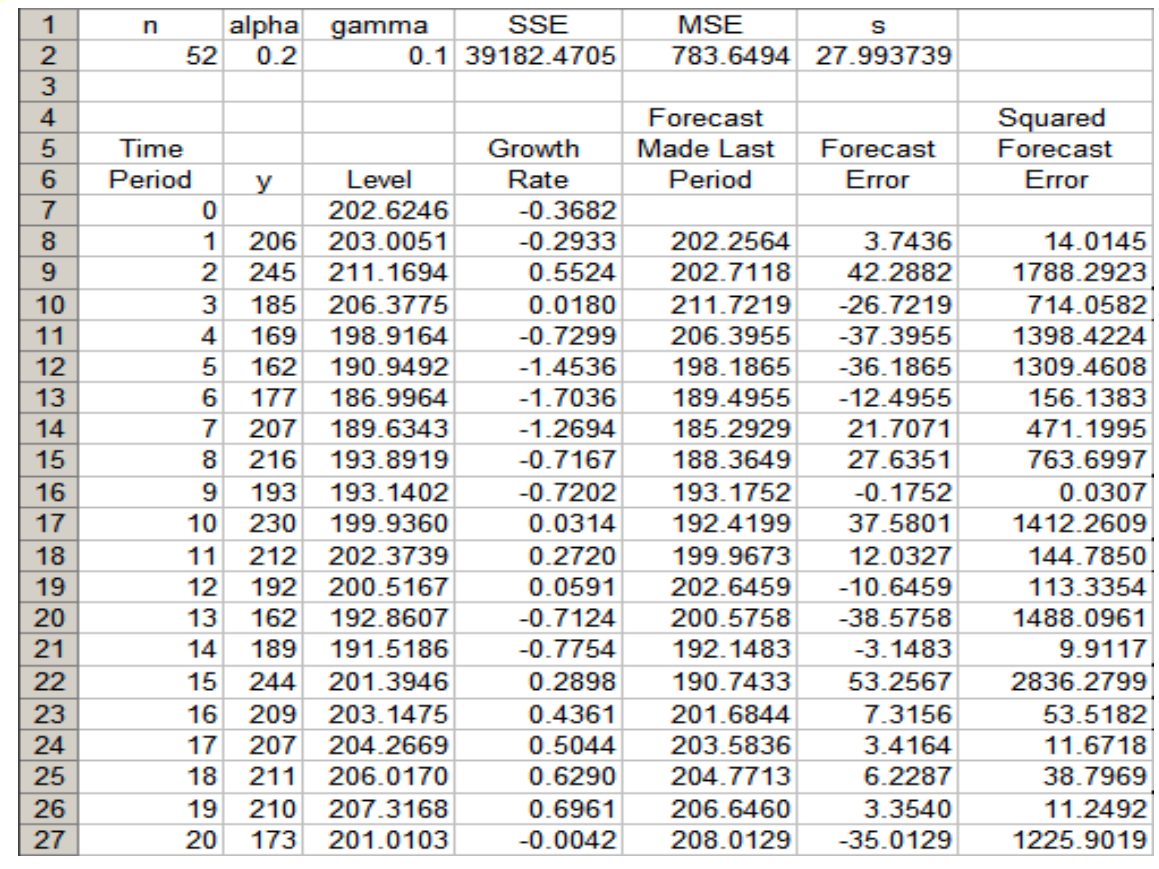

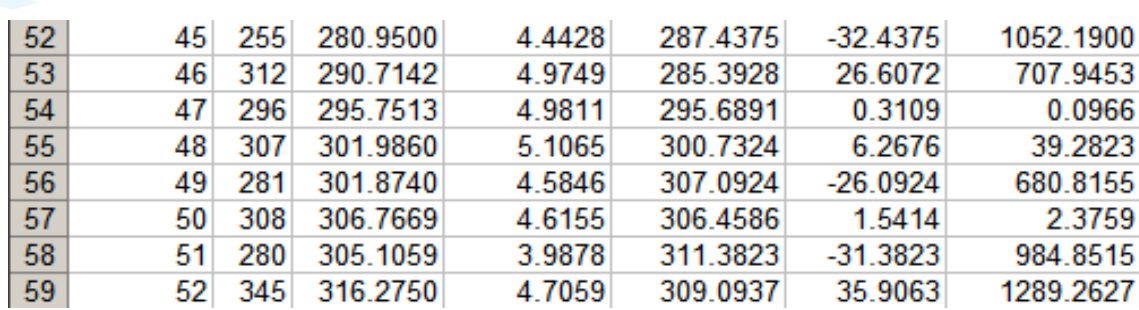

…… ……

• **Step 4**: Find the best combination of  $\alpha$  and  $\gamma$  that minimizes SSE (or MSE)

→ SSE

• Example: Use Solver in Excel as an illustration

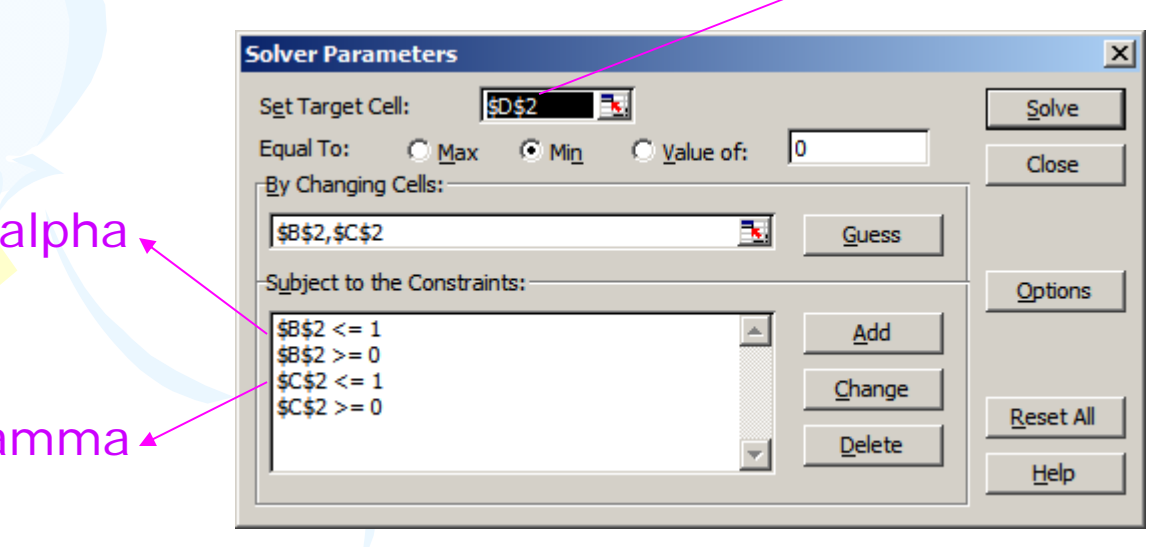

ga

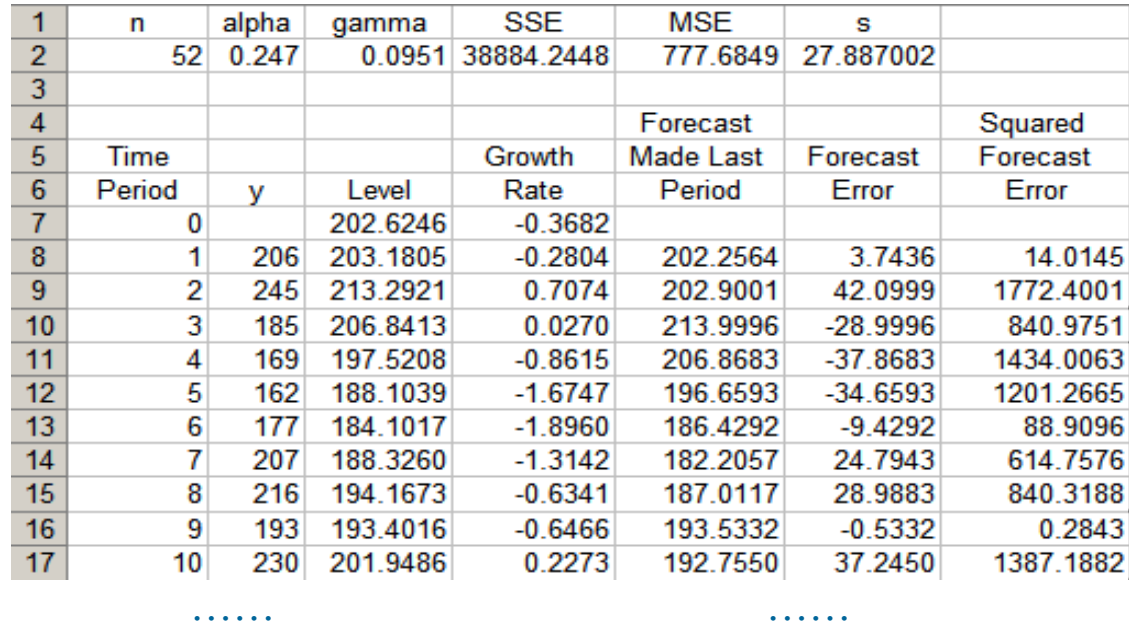

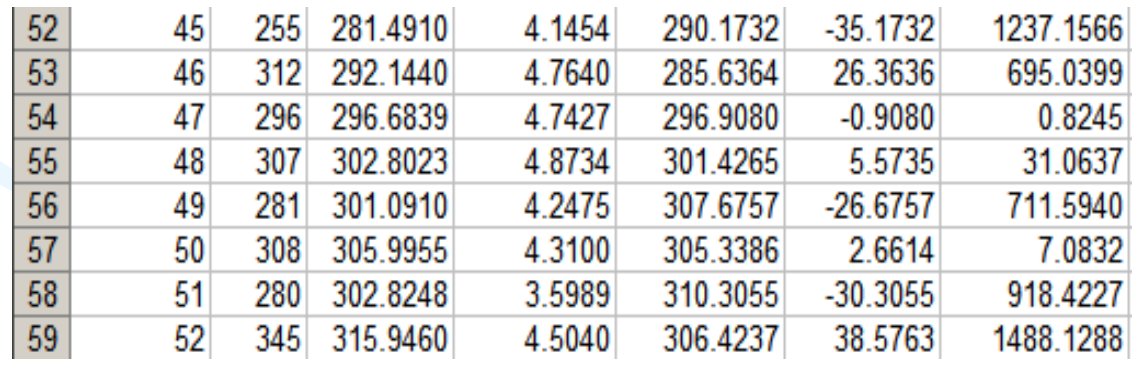

•*p*-step-ahead forecast made at time *T*

$$
\hat{y}_{T+p}(T) = \ell_T + pb_T \qquad (p = 1, 2, 3, \ldots)
$$

- • Example
	- - In period 52, the one-period-ahead sales forecast for period 53 is

$$
\hat{y}_{53}(52) = \ell_{52} + b_{52} = 315.9460 + 4.5040 = 320.45
$$

– In period 52, the three-period-ahead sales forecast for period 55 is

$$
\hat{y}_{55}(52) = \ell_{52} + 3b_{52} = 315.9460 + 3(4.5040) = 329.458
$$

#### • Example

- $-$  If we observe  $y_{53}$  = 330, we can either find a new set of (optimal)  $\alpha$  and  $\gamma$  that minimize the SSE for 53 periods, or
- – we can simply revise the estimate for the level and growth rate and recalculate the forecasts as follows:

$$
\ell_{53} = \alpha y_{53} + (1 - \alpha)(\ell_{52} + b_{52})
$$

 $= 0.247(330) + 0.753(315.946 + 4.5040) = 322.8089$ 

 $b_{53} = \gamma (\ell_{53} - \ell_{52}) + (1 - \gamma) b_{52}$ 

 $= 0.095(322.8089 - 315.9460) + 0.905(4.5040) = 4.7281$ 

 $\hat{y}_{54}(53) = \ell_{53} + b_{53} = 322.8089 + 4.7281 = 327.537$ 

 $\hat{y}_{55}(53) = \ell_{53} + 2b_{53} = 322.8089 + 2(4.7281) = 332.2651$ 

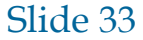

## Holt-Winters Methods

- Two Holt-Winters methods are designed for time series that exhibit linear trend
	- Additive Holt-Winters method: used for time series with constant (additive) seasonal variations
	- – Multiplicative Holt-Winters method: used for time series with increasing (multiplicative) seasonal variations
- Holt-Winters method is an exponential smoothing approach for handling SEASONAL data.
- • The multiplicative Holt-Winters method is the better known of the two methods.

#### Multiplicative Holt-Winters Method

- It is generally considered to be best suited to forecasting time series that can be described by the equation:
	- $y_t = (\beta_0 + \beta_1 t) \times SN_t \times IR_t$
	- ––  $\delta N_t$ : seasonal pattern
	- –- *IR<sub>t</sub>*: irregular component
- This method is appropriate when a time series has a linear trend with a multiplicative seasonal pattern for which the level  $(\beta_0 + \beta_1 t)$ , growth rate  $(\beta_1)$ , and the seasonal pattern (*SN<sub>t</sub>*) may be slowly changing over time.

#### Multiplicative Holt-Winters Method

#### • Estimate of the level

$$
\ell_{T} = \alpha(y_{T} / sn_{T-L}) + (1 - \alpha)(\ell_{T-1} + b_{T-1})
$$

• Estimate of the growth rate (or trend)

$$
b_T = \gamma(\ell_T - \ell_{T-1}) + (1 - \gamma)b_{T-1}
$$

• Estimate of the seasonal factor

$$
sn_T = \delta(y_T / \ell_T) + (1 - \delta)sn_{T-L}
$$

where  $\alpha$ ,  $\gamma$ , and  $\delta$  are smoothing constants between 0 and 1,

*L* = number of seasons in a year ( *L* = 12 for monthly data, and *L* = 4 for quarterly data)

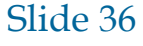
### Multiplicative Holt-Winters Method

• Point forecast made at time  $T$  for  $y_{T+p}$ 

$$
\hat{y}_{T+p}(T) = (\ell_T + pb_T) s n_{T+p-L} \qquad (p = 1, 2, 3, ...)
$$

• MSE and the standard errors at time T

$$
SSE = \sum_{t=1}^{T} [y_t - \hat{y}_t(t-1)]^2
$$

$$
MSE = \frac{SSE}{T - 3}, \qquad s = \sqrt{MSE}
$$

#### • Use the Sports Drink example as an illustration

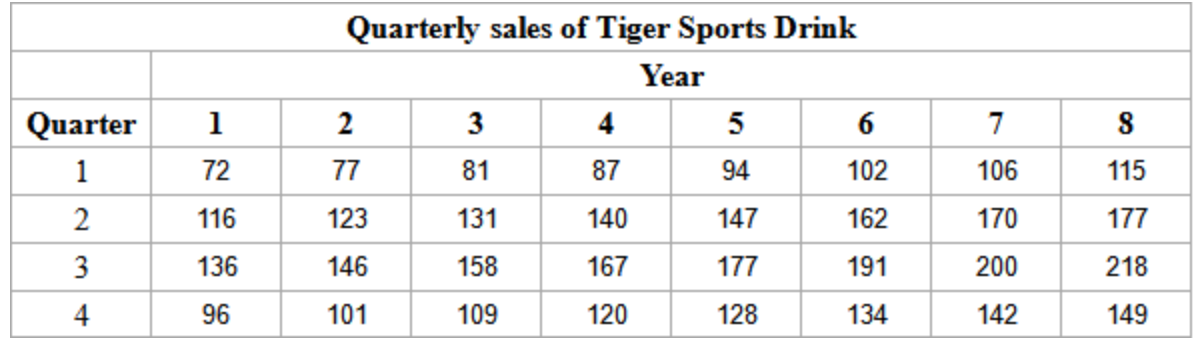

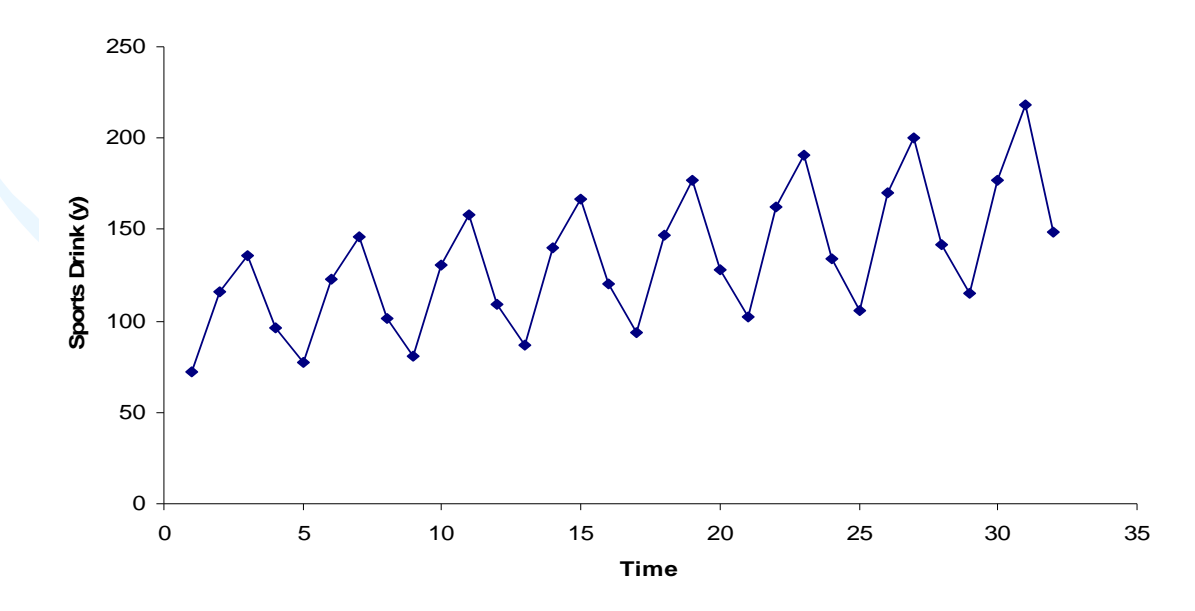

#### •Observations:

- –Linear upward trend over the 8-year period
- – Magnitude of the seasonal span increases as the level of the time series increases
- $\Rightarrow$  Multiplicative Holt-Winters method can be applied to forecast future sales

•• **Step 1**: Obtain initial values for the level  $\ell_0$ , the growth rate *b* 0, and the seasonal factors *sn*-3, *sn*-2, *sn*-1, and sn<sub>0</sub>, by fitting a least squares trend line to <u>at</u> least four or five years of the historical data.

– *y*-intercept = *ℓ* 0; slope = *b* 0

- Example
	- – Fit a least squares trend line to the first 16 observations
	- Trend line

 $\hat{y}_t = 95.2500 + 2.4706t$ 

 $-l_0 = 95.2500; b_0 = 2.4706$ 

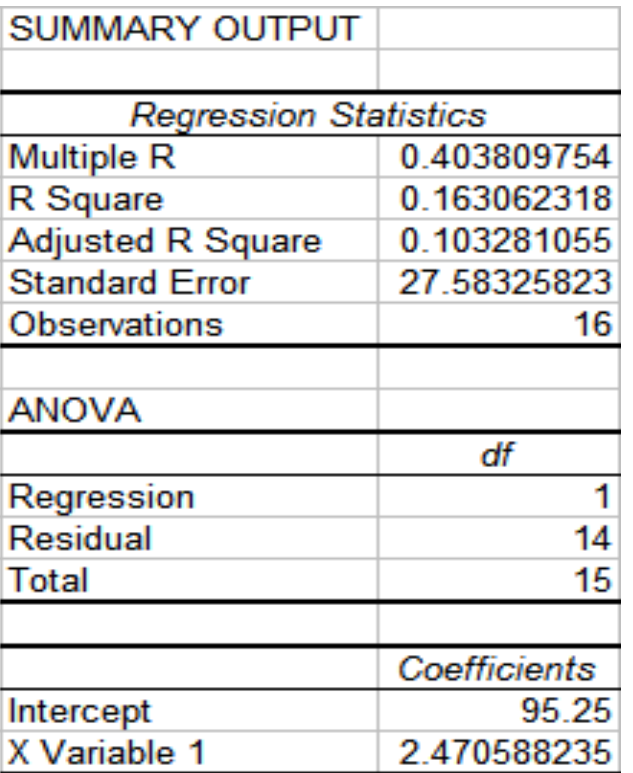

•**Step 2**: Find the initial seasonal factors

......

1. Compute  $\hat{y}_t$  for the in-sample observations used for fitting the regression. In this example, *t* = 1, 2, …, 16.  $\mathcal{Y}_t$ 

> 1 $\hat{y}_1 = 95.2500 + 2.4706(1) = 97.7206$

2 $\hat{y}_2 = 95.2500 + 2.4706(2) = 100.1912$ 

16 $\hat{y}_{16} = 95.2500 + 2.4706(16) = 134.7794$ 

•**Step 2**: Find the initial seasonal factors

......

2. Detrend the data by computing  $S_t = y_t / \hat{y}_t$  for each time period that is used in finding the least squares regression equation. In this example, *t* = 1, 2, …, 16. ˆ $S_t = y_t / \hat{y}_t$ 

> $S_1 = y_1 / \hat{y}_1 = 72 / 97.7206 = 0.7368$  $S_2 = y_2 / \hat{y}_2 = 116 / 100.1912 = 1.1578$

 $S_{16} = y_{16}/\hat{y}_{16} = 120/134.7794 = 0.8903$ 

- • **Step 2**: Find the initial seasonal factors
	- 3. Compute the average seasonal values for each of the *L* seasons. The *L* averages are found by computing the average of the detrended values for the corresponding season. For example, for quarter 1,

$$
\overline{S}_{[1]} = \frac{S_1 + S_5 + S_9 + S_{13}}{4}
$$
  
= 
$$
\frac{0.7368 + 0.7156 + 0.6894 + 0.6831}{4} = 0.7062
$$

•**Step 2**: Find the initial seasonal factors

4. Multiply the average seasonal values by the normalizing constant

$$
CF = \frac{L}{\sum_{i=1}^{L} \overline{S}_{[i]}}
$$

such that the average of the seasonal factors is 1. The initial seasonal factors are

$$
sn_{i-L} = \overline{S}_{[i]}(CF) \qquad (i = 1, 2, ..., L)
$$

- • **Step 2**: Find the initial seasonal factors
	- 4. Multiply the average seasonal values by the normalizing constant such that the average of the seasonal factors is 1.
		- • Example *CF* = 4/3.9999 = 1.0000

 $sn_{-3} = sn_{1-4} = S_{[1]}(CF) = 0.7062(1) = 0.7062$  $sn_{-2} = sn_{2-4} = S_{[2]}(CF) = 1.1114(1) = 1.1114$  $sn_{-1} = sn_{3-4} = S_{[3]}(CF) = 1.2937(1) = 1.2937$  $sn_0 = sn_{4-4} = S_{[1]}(CF) = 0.8886(1) = 0.8886$  $=$  SN<sub>1</sub>  $_A$   $=$   $\mathcal{D}_{\text{f1}}$  (  $\mathcal{C}\Gamma$  )  $=$  0./002(1)  $=$  $=$   $S_{N_2}$   $_A$   $=$   $S_{[21]}$  (  $\bigcup$   $\Gamma$  )  $=$  1.1114(1)  $=$  $=$  SN<sub>2 A</sub>  $=$   $\Delta_{[2]}(C\Gamma)$   $=$  1.293/(1)  $=$ 

•• **Step 3**: Calculate a point forecast of  $y_1$  from time 0 using the initial values

$$
\hat{y}_{T+p}(T) = (\ell_T + pb_T) sn_{T+p-L} \qquad (T = 0, \ p = 1)
$$
  

$$
\hat{y}_1(0) = (\ell_0 + b_0) sn_{1-4} = (\ell_0 + b_0) sn_{-3}
$$
  

$$
= (95.2500 + 2.4706)(0.7062)
$$
  

$$
= 69.0103
$$

• **Step 4**: Update the estimates  $\ell_T$ ,  $b_T$ , and  $sn_T$  by using some predetermined values of smoothing constants. • Example: let  $\alpha$  = 0.2,  $\gamma$  = 0.1, and  $\delta$  = 0.1

> $\ell_1 = \alpha(y_1 / sn_{1-4}) + (1 - \alpha)(\ell_0 + b_0)$  $= 0.2(72 / 0.7062) + 0.8(95.2500 + 2.4706) = 98.5673$  $b_1 = \gamma(\ell_1 - \ell_0) + (1 - \gamma)b_0$  $= 0.1(98.5673 - 95.2500) + 0.9(2.4706) = 2.5553$  $2(1)$   $\sqrt{1}$   $\sqrt{2}$   $1$   $\sqrt{2}$   $\sqrt{2}$   $-4$  $\hat{y}_2(1) = (\ell_1 + b_1) s n_2$  $(98.5673 + 2.5553)(1.1114) = 112.3876$  $sn_1 = \delta(y_1 / \ell_1) + (1 - \delta)sn_{1-4}$  $= 0.1 (72 / 98.5673) + 0.9(0.7062) = 0.7086$

$$
\ell_2 = \alpha(y_2/sn_{2-4}) + (1-\alpha)(\ell_1 + b_1)
$$
  
= 0.2(116/1.1114) + 0.8(98.5673 + 2.5553)  
= 101.7727  

$$
b_2 = \gamma(\ell_2 - \ell_1) + (1-\gamma)b_1
$$
  
= 0.1(101.7727 - 98.5673) + 0.9(2.5553)  
= 2.62031  

$$
sn_2 = \delta(y_2/\ell_2) + (1-\delta)sn_{2-4}
$$
  
= 0.1(116/101.7727) + 0.9(1.1114)  
= 1.114239  

$$
\hat{y}_3(2) = (\ell_2 + b_2)sn_{3-4}
$$
  
= (101.7727 + 2.62031)(1.2937)  
= 135.053

$$
\ell_4 = \alpha(y_4/sn_{4-4}) + (1-\alpha)(\ell_3 + b_3)
$$
  
= 0.2(96/0.8886) + 0.8(104.5393 + 2.6349)  
= 107.3464  

$$
b_4 = \gamma(\ell_4 - \ell_3) + (1-\gamma)b_3
$$
  
= 0.1(107.3464 - 104.5393) + 0.9(2.6349)  
= 2.65212  

$$
sn_4 = \delta(y_4/\ell_4) + (1-\delta)sn_{4-4}
$$
  
= 0.1(96/107.3464) + 0.9(0.8886)  
= 0.889170  

$$
\hat{y}_5(4) = (\ell_4 + b_4)sn_{5-4}
$$
  
= (107.3464 + 2.65212)(0.7086)  
= 77.945

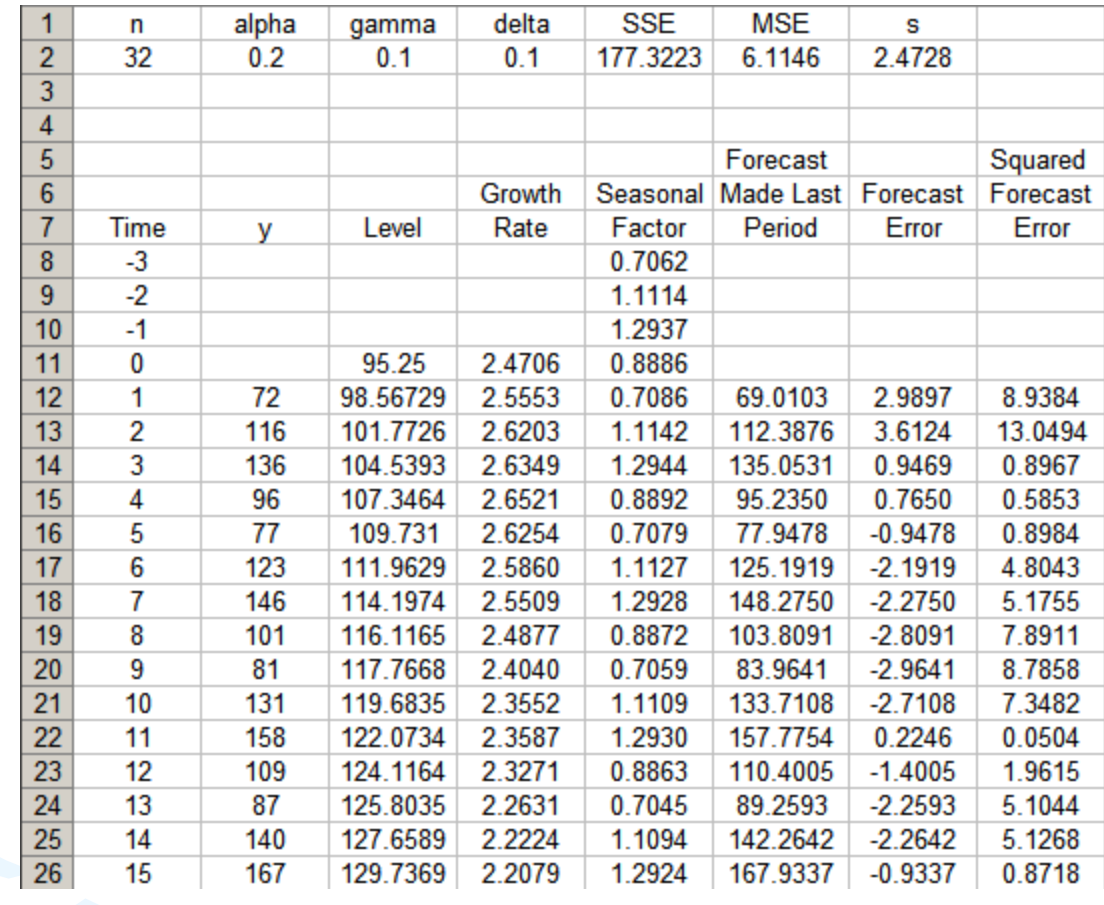

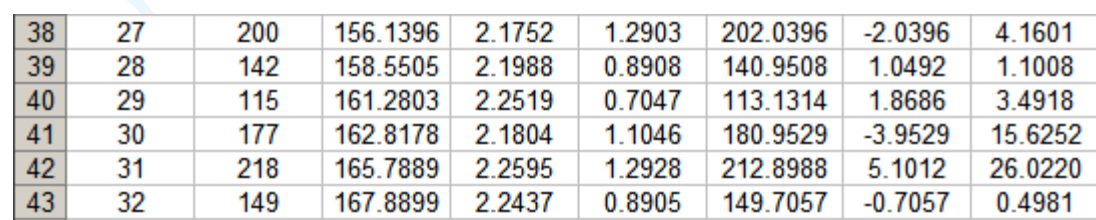

…… ……

- **Step 5**: Find the most suitable combination of  $\alpha$ , γ, and  $\delta$  that minimizes SSE (or MSE)
- Example: Use Solver in Excel as an illustration

**SSF** 

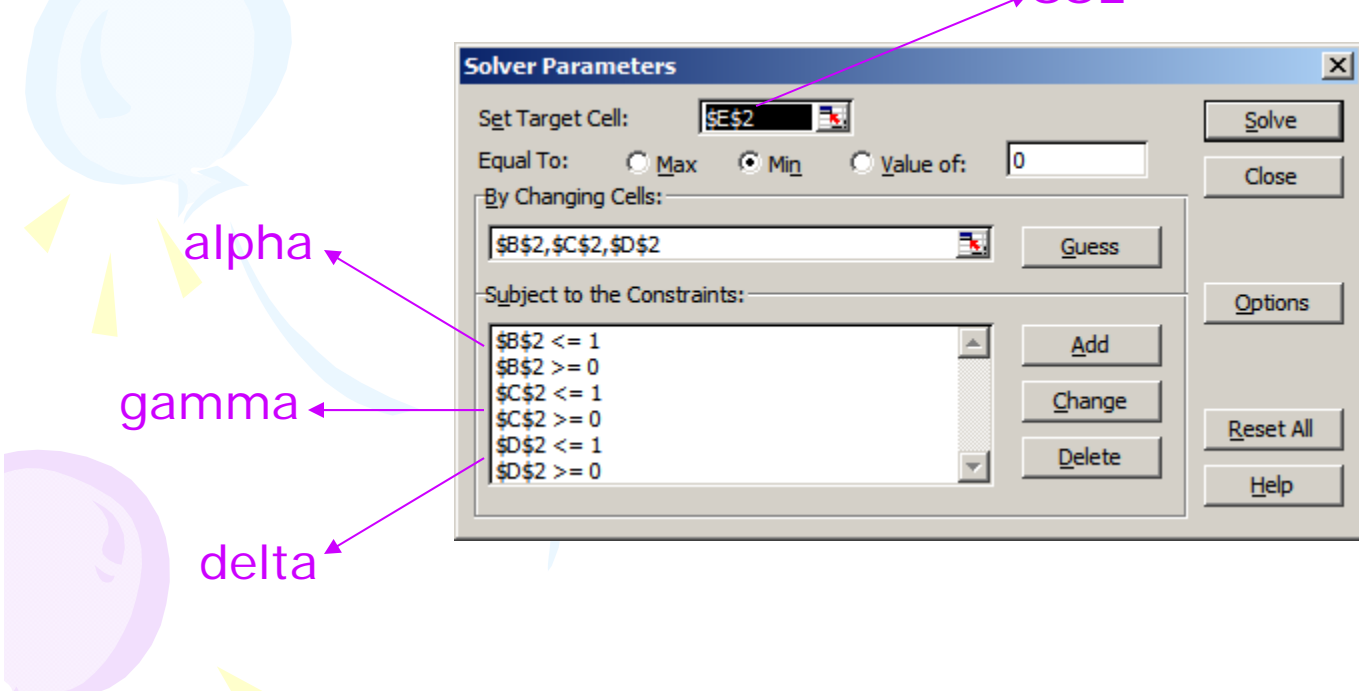

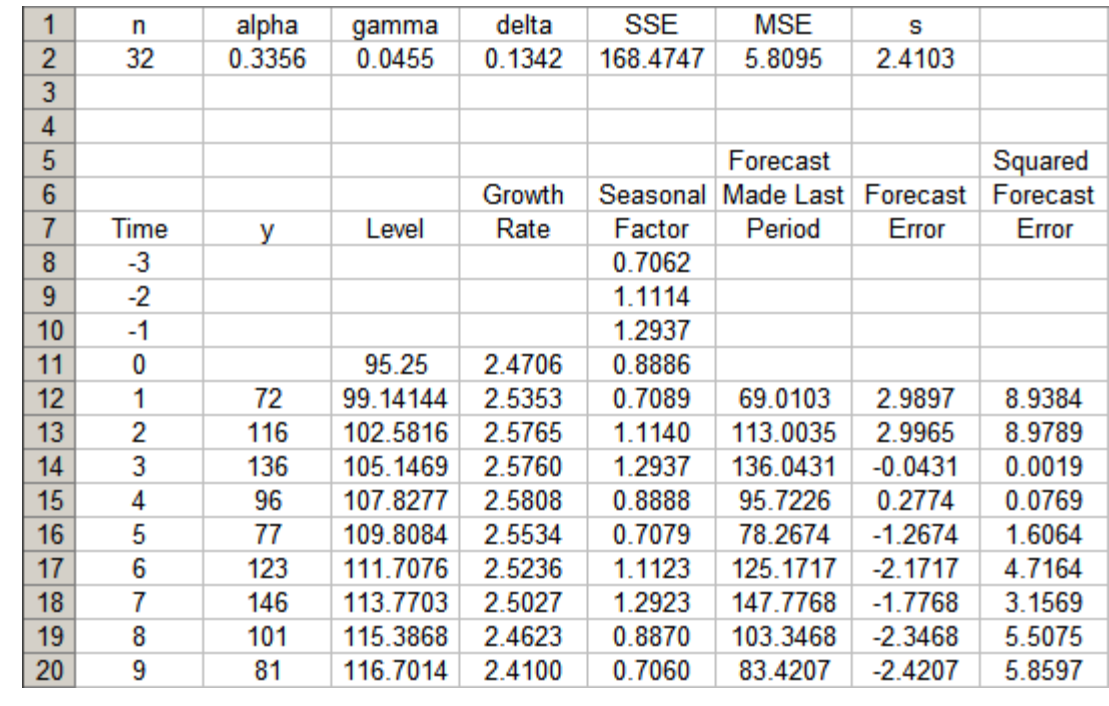

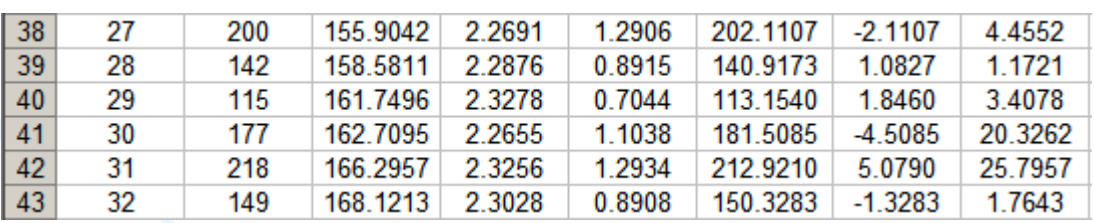

 $......$ 

### Multiplicative Holt-Winters Method

•*p*-step-ahead forecast made at time *T*

 $\hat{y}_{T+p}(T) = (\ell_T + pb_T)sn_{T+p-L}$   $(p=1,2,3,...)$ 

• Example

 $\hat{y}_{33}(32) = (\ell_{32} + b_{32}) s n_{33-4} = (168.1213 + 2.3028)(0.7044) = 120.0467$  $\hat{y}_{34}(32) = (\ell_{32} + 2b_{32})sn_{34-4} = [168.1213 + 2(2.3028)](1.1038) = 190.6560$  $\hat{y}_{35}(32) = (\ell_{32} + 3\ell_{32}) s n_{35-4} = [(168.1213 + 3(2.3028))](1.2934) = 226.3834$  $\hat{y}_{36}(32) = (\ell_{32} + 4b_{32})sn_{36-4} = [(168.1213 + 4(2.3028)](0.8908) = 157.9678$ 

## Multiplicative Holt-Winters Method

#### •Example

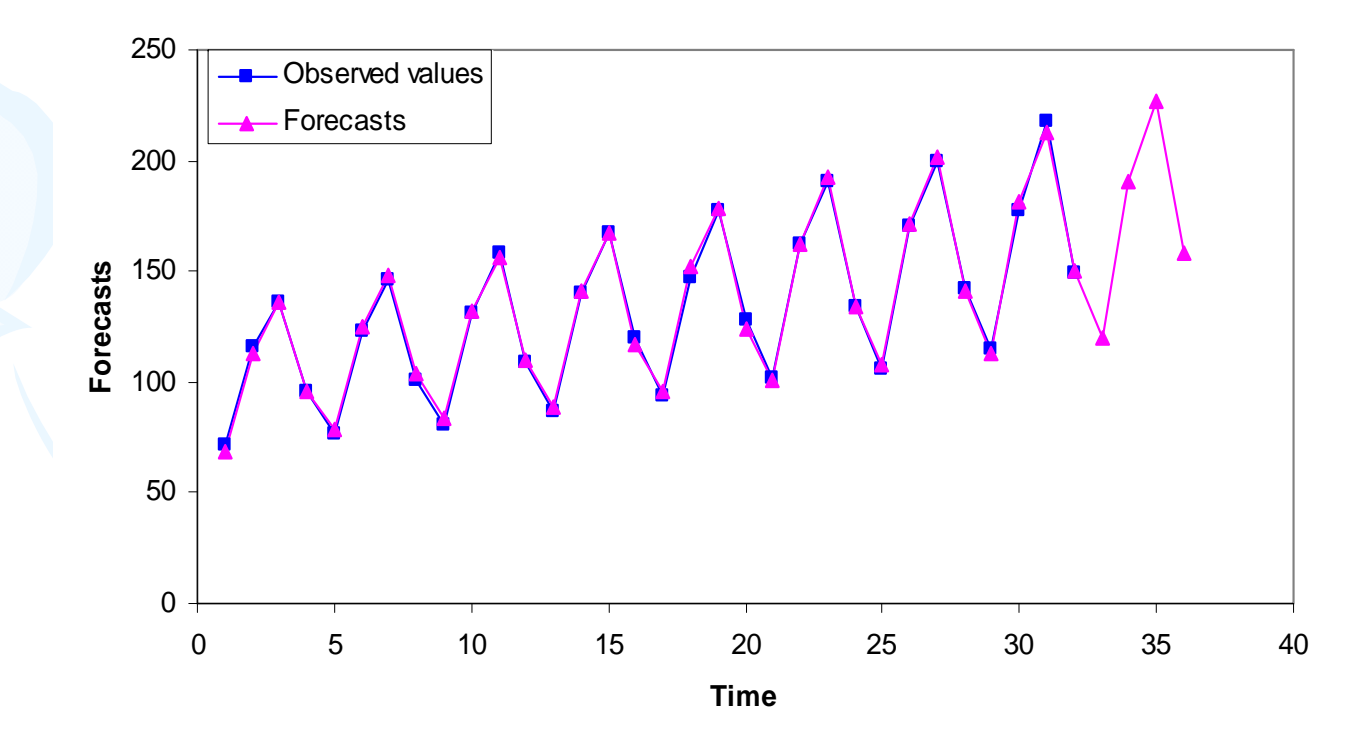

**Forecast Plot for Sports Drink Sales**

- It is generally considered to be best suited to forecasting a time series that can be described by the equation:
	- $y_t = (\beta_0 + \beta_1 t) + SN_t + IR_t$
	- ––  $\delta N_t$ : seasonal pattern
	- –- *IR<sub>t</sub>*: irregular component
- This method is appropriate when a time series has a linear trend with a constant (additive) seasonal pattern such that the level  $(\beta_0+\beta_1t)$ , growth rate  $(\beta_1)$ , and the seasonal pattern (*SN<sub>t</sub>*) may be slowly changing over time.

### • Estimate of the level

$$
\ell_T = \alpha(y_T - s n_{T-L}) + (1 - \alpha)(\ell_{T-1} + b_{T-1})
$$

• Estimate of the growth rate (or trend)

$$
b_T = \gamma(\ell_T - \ell_{T-1}) + (1 - \gamma)b_{T-1}
$$

• Estimate of the seasonal factor

$$
sn_T = \delta(y_T - \ell_T) + (1 - \delta)sn_{T-L}
$$

where  $\alpha$ ,  $\gamma$ , and  $\delta$  are smoothing constants between 0 and 1,

*L* = number of seasons in a year ( *L* = 12 for monthly data, and *L* = 4 for quarterly data)

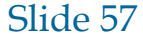

• Point forecast made at time  $T$  for  $y_{T+p}$ 

$$
\hat{y}_{T+p}(T) = \ell_T + pb_T + sn_{T+p-L} \qquad (p = 1, 2, 3, ...)
$$

• MSE and the standard error *s* at time *T*

$$
SSE = \sum_{t=1}^{T} [y_t - \hat{y}_t(t-1)]^2
$$

$$
MSE = \frac{SSE}{T - 3}, \qquad s = \sqrt{MSE}
$$

#### •Consider the Mountain Bike example,

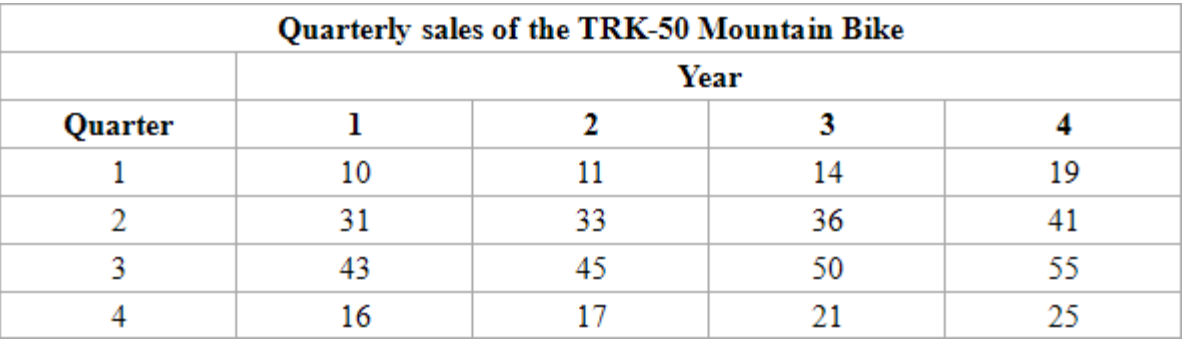

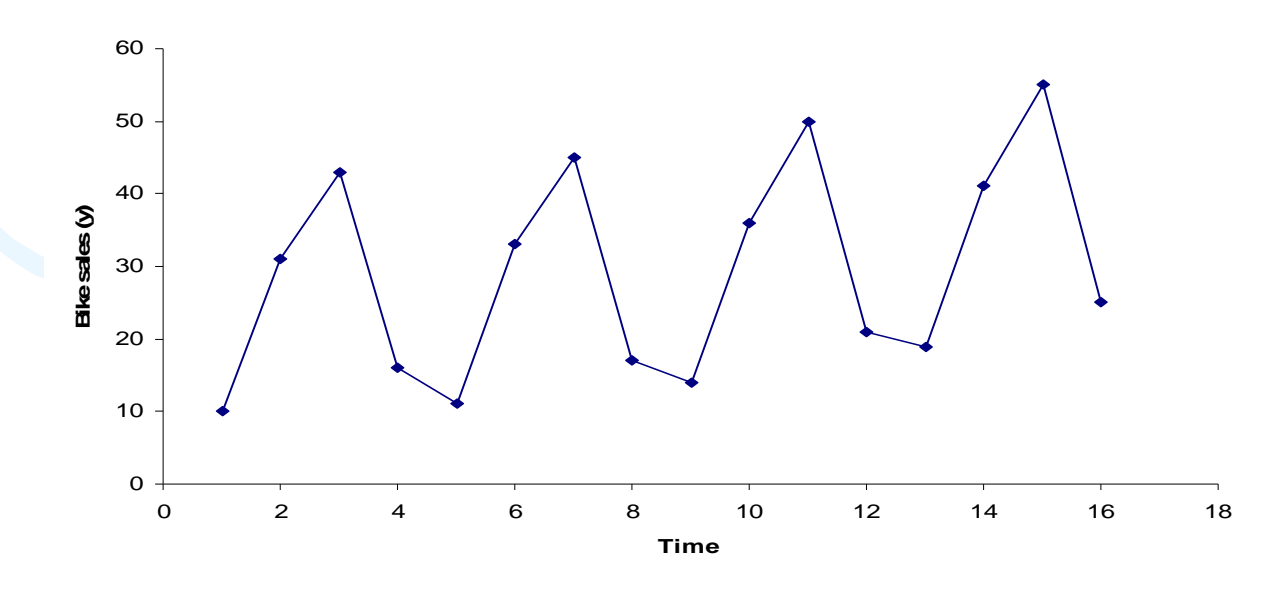

- • Observations:
	- –Linear upward trend over the 4-year period
	- – Magnitude of seasonal span is almost constant as the level of the time series increases
	- $\Rightarrow$  Additive Holt-Winters method can be applied to forecast future sales

•• **Step 1**: Obtain initial values for the level  $\ell_0$ , the growth rate *b* 0, and the seasonal factors *sn*-3, *sn*-2, *sn*-1, and sn<sub>0</sub>, by fitting a least squares trend line to <u>at</u> least four or five years of the historical data.

– *y*-intercept = *ℓ* 0; slope = *b* 0

- Example
	- –Fit a least squares trend line to all 16 observations
	- Trend line

 $\dot{y}_t = 20.85 + 0.980882 t$ ˆ $\lambda_t = 20.85 + 0.980882$ 

 $-l_0 = 20.85; b_0 = 0.9809$ 

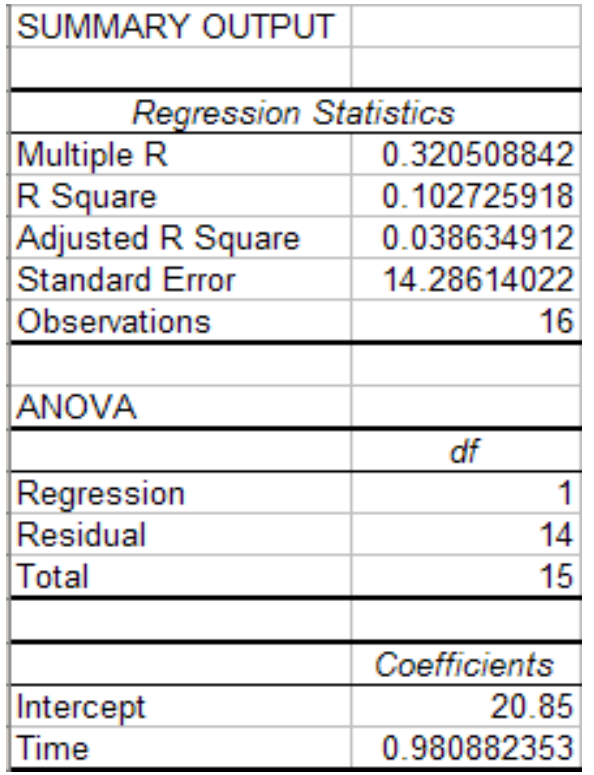

- • **Step 2**: Find the initial seasonal factors
	- 1. Compute  $\hat{y}_t$  for each time period that is used in finding the least squares regression equation. In this example, *t* = 1, 2, …, 16.  $\mathcal{Y}_t$

1 $\hat{y}_1 = 20.85 + 0.980882(1) = 21.8309$ 

2 $\hat{y}_2 = 20.85 + 0.980882(2) = 22.8118$ 

......

16 $\hat{y}_{16} = 20.85 + 0.980882(16) = 36.5441$ 

- • **Step 2**: Find the initial seasonal factors
	- 2. Detrend the data by computing  $S_t = y_t \hat{y}_t$  for each observation used in the least squares fit. In this example, *t* = 1, 2, …, 16.

$$
S_1 = y_1 - \hat{y}_1 = 10 - 21.8309 = -11.8309
$$
  
\n $S_2 = y_2 - \hat{y}_2 = 31 - 22.8112 = 8.1882$ 

......

$$
S_{16} = y_{16} - \hat{y}_{16} = 25 - 36.5441 = -11.5441
$$

- • **Step 2**: Find the initial seasonal factors
	- 3. Compute the average seasonal values for each of the *L* seasons. The *L* averages are found by computing the average of the detrended values for the corresponding season. For example, for quarter 1,

$$
\overline{S}_{[1]} = \frac{S_1 + S_5 + S_9 + S_{13}}{4}
$$
  
= 
$$
\frac{(-11.8309) + (-14.7544) + (-15.6779) + (-14.6015)}{4} = -14.2162
$$

- • **Step 2**: Find the initial seasonal factors
	- 4. Compute the average of the *L* seasonal factors. The average should be 0.

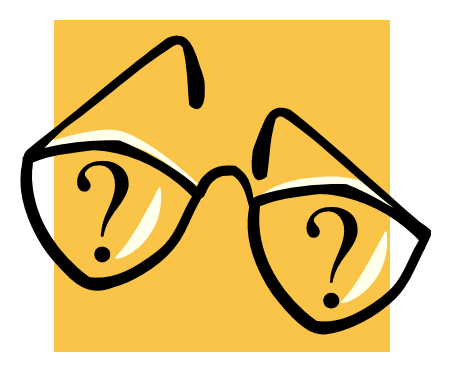

• **Step 3**: Calculate a point forecast of  $y_1$  from time 0 using the initial values

$$
\hat{y}_{T+p}(T) = \ell_T + pb_T + sn_{T+p-L} \qquad (T = 0, p = 1)
$$
  

$$
\hat{y}_1(0) = \ell_0 + b_0 + sn_{1-4} = \ell_0 + b_0 + sn_{-3}
$$
  

$$
= 20.85 + 0.9809 + (-14.2162) = 7.6147
$$

•• Step 4: Update the estimates  $\ell_T$ ,  $b_T$ , and  $sn_T$  by using some predetermined values of smoothing constants. • Example: let  $\alpha$  = 0.2,  $\gamma$  = 0.1, and  $\delta$  = 0.1

$$
\ell_1 = \alpha(y_1 - sn_{1-4}) + (1 - \alpha)(\ell_0 + b_0)
$$
  
= 0.2(10 - (-14.2162)) + 0.8(20.85 + 0.9808) = 22.3079  

$$
b_1 = \gamma(\ell_1 - \ell_0) + (1 - \gamma)b_0
$$
  
= 0.1(22.3079 - 20.85) + 0.9(0.9809) = 1.0286  

$$
sn_1 = \delta(y_1 - \ell_1) + (1 - \delta)sn_{1-4}
$$
  
= 0.1(10 - 22.3079) + 0.9(-14.2162) = -14.0254  

$$
\hat{y}_2(1) = \ell_1 + b_1 + sn_{2-4} = \ell_1 + b_1 + sn_{-2}
$$
  
= 22.3079 + 1.0286 + 6.5529 = 29.8895

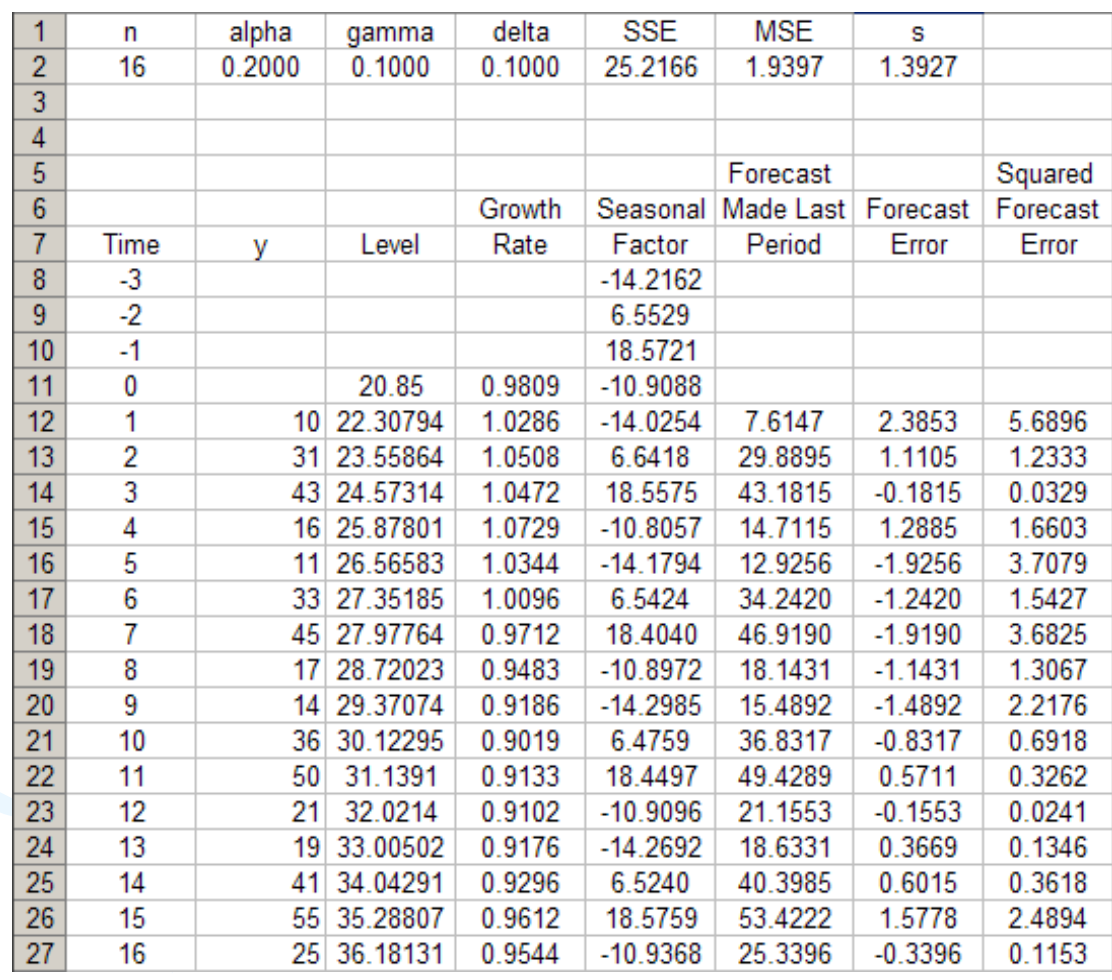

- **Step 5**: Find the most suitable combination of  $\alpha$ , γ, and  $\delta$  that minimizes SSE (or MSE)
- Example: Use Solver in Excel as an illustration

**SSF** 

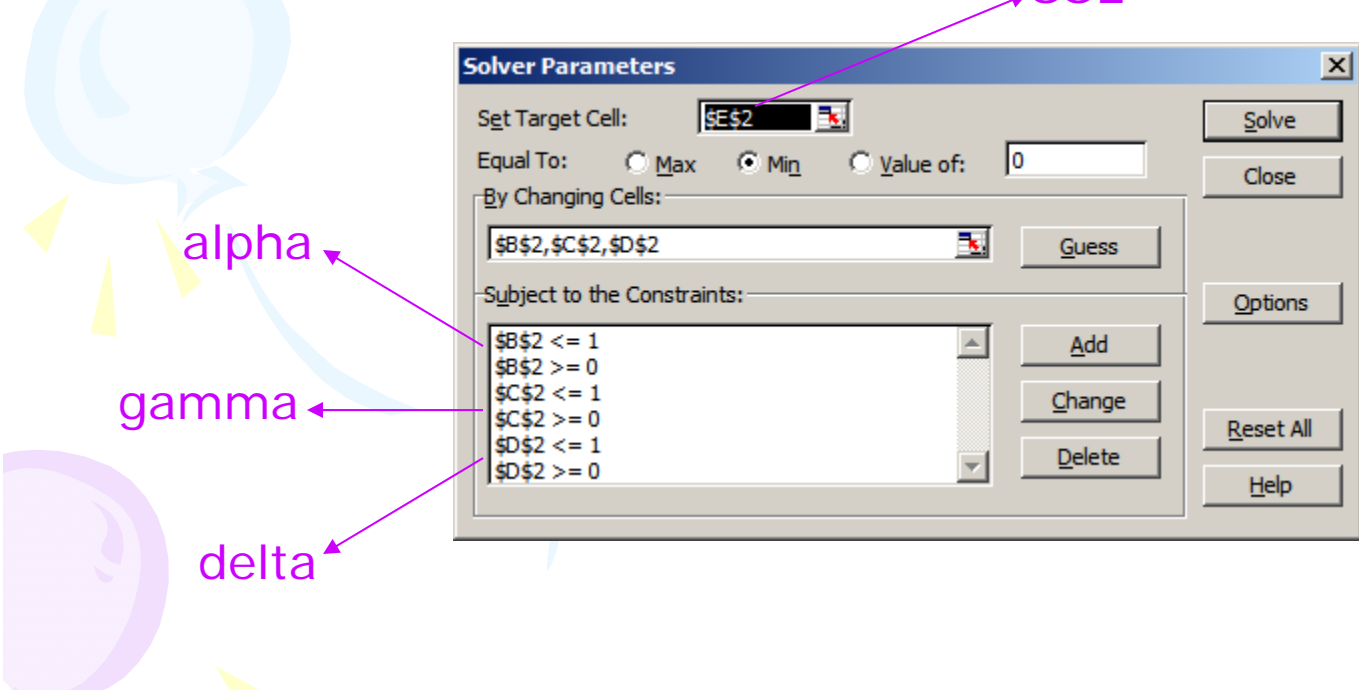

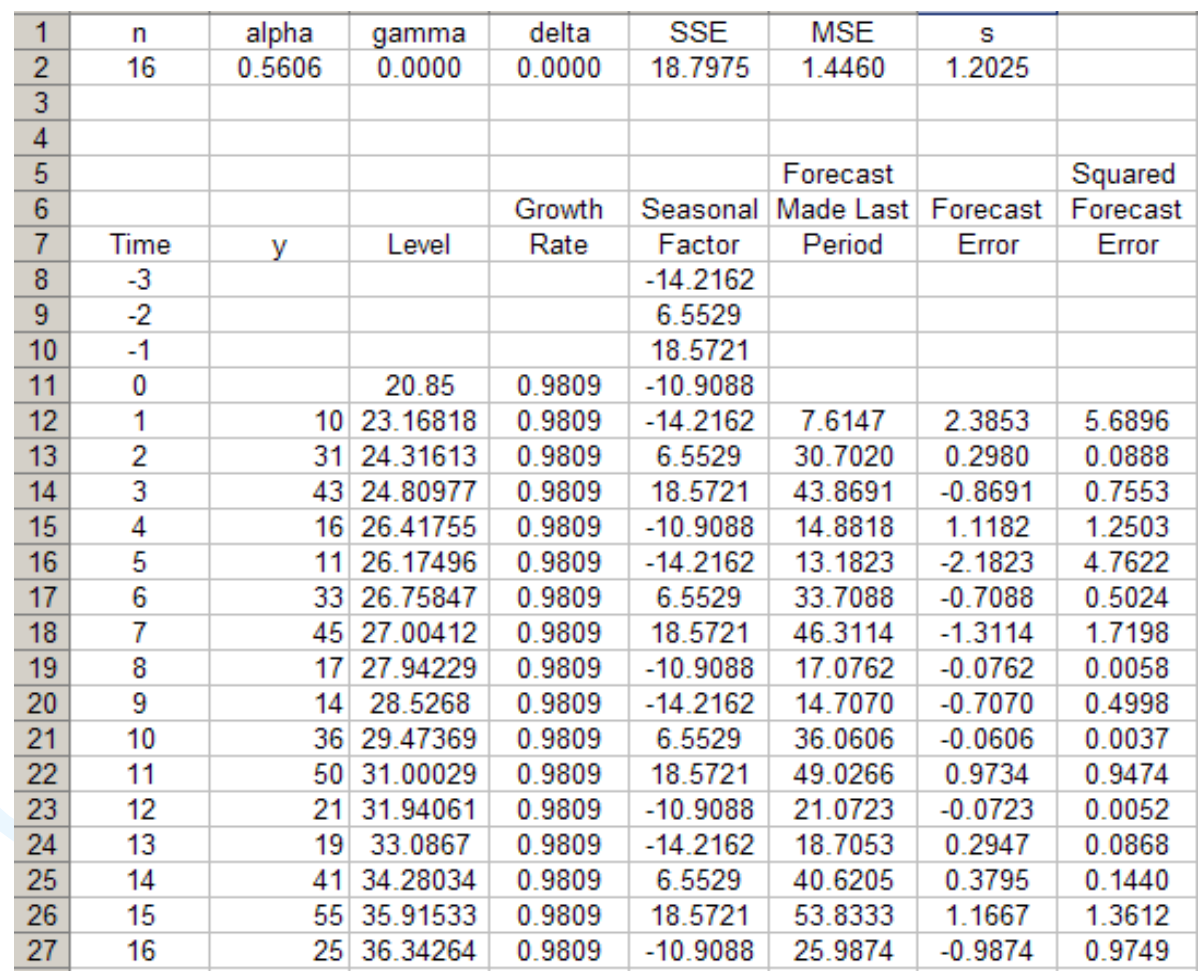

•*p*-step-ahead forecast made at time *T*

ˆ $\hat{y}_{T+p}(T) = \ell_T + pb_T + sn_{T+p-L}$   $(p = 1, 2, 3, ...)$ 

• Example

 $\hat{y}_{17}(16) = \ell_{16} + b_{16} + s n_{17-4} = 36.3426 + 0.9809 - 14.2162 = 23.1073$ 

 $\hat{y}_{18}(16) = \ell_{16} + 2b_{16} + s n_{18-4} = 36.3426 + 2(0.9809) + 6.5529 = 44.8573$ ˆ $\hat{y}_{19}(16) = \ell_{16} + 3\ell_{16} + s\ell_{19-4} = 36.3426 + 3(0.9809) + 18.5721 = 57.8573$ ˆ $\hat{y}_{20}(16) = \ell_{16} + 4b_{16} + sn_{20-4} = 36.3426 + 4(0.9809) - 10.9088 = 29.3573$
## Additive Holt-Winters Method

## •Example

**Forecast Plot for Mountain Bike Sales**

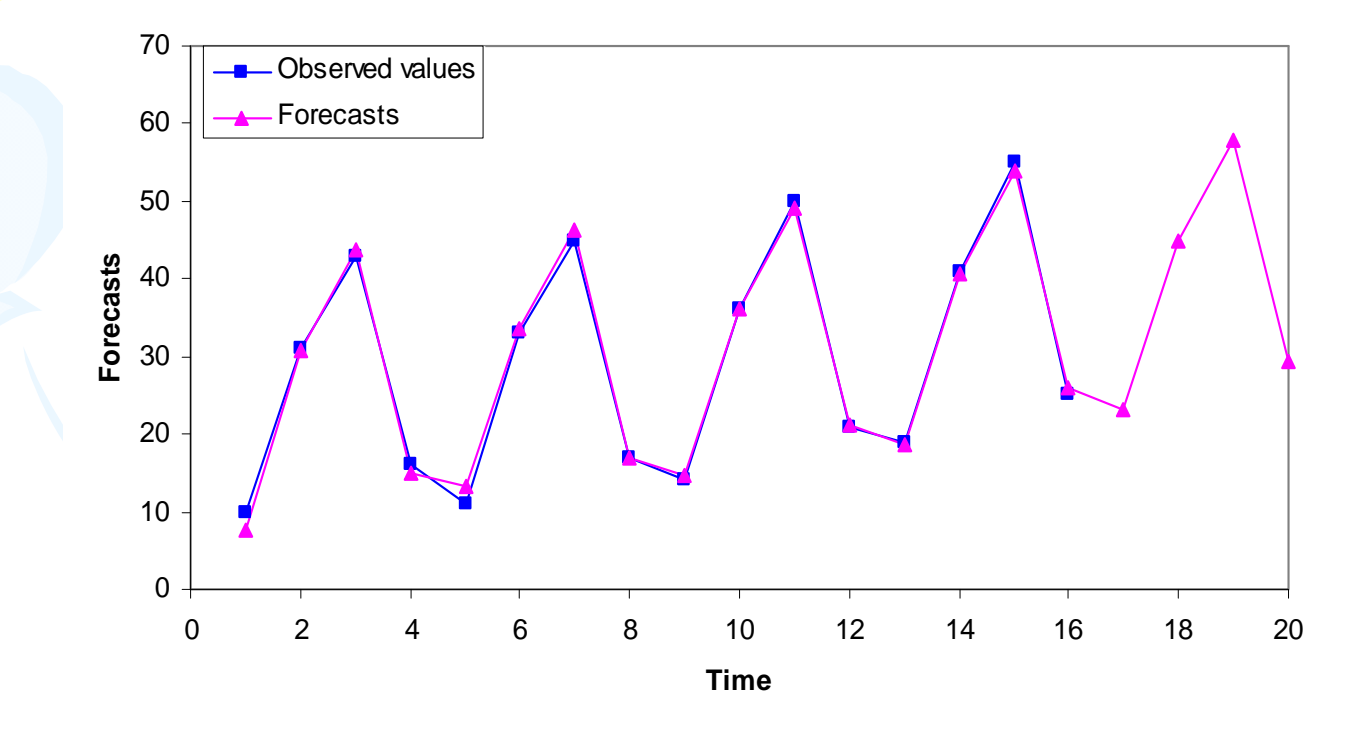

## Chapter Summary

- Simple Exponential Smoothing
	- –No trend, no seasonal pattern
- Holt's Trend Corrected Exponential Smoothing
	- –Trend, no seasonal pattern
- Holt-Winters Methods
	- – Both trend and seasonal pattern
		- Multiplicative Holt-Winters method
		- Additive Holt-Winters Method